# filesystems 3

#### last time

#### hard drives

seek time rotational latency block remapping by disk controller

#### solid state disks

wear leveling — move data to new block when written work around limitations of large erasure blocks (that can't be rewritten too much)

#### inode-based filesystems

inode: all data about a file fixed-sized array of inodes on disk seperate tracking of free blocks directory contains only (name, index into inode array)

#### indirect block advantages

small files: all direct blocks + no extra space beyond inode

larger files — more indirection file should be large enough to hide extra indirection cost

( $\log N$ )-like time to find block for particular offset no linear search like FAT

#### xv6 FS pros versus FAT

support for reliability — log more on this later

possibly easier to scan for free blocks more compact free block map

easier to find location of kth block of file element of addrs array

file type/size information held with block locations inode number = everything about open file easier to read/modify file info all at once?

#### missing pieces

```
what's the log? (more on that later)
other file metadata?
creation times, etc. — xv6 doesn't have it
not good at taking advantage of HDD architecture
```

### xv6 filesystem performance issues

inode, block map stored far away from file data long seek times for reading files

unintelligent choice of file/directory data blocks xv6 finds first free block/inode result: files/directory entries scattered about

blocks are pretty small — needs lots of space for metadata could change size? but waste space for small files large files have giant lists of blocks

linear searches of directory entries to resolve paths

#### Fast File System

the Berkeley Fast File System (FFS) 'solved' some of these problems

```
McKusick et al, "A Fast File System for UNIX" https:
//people.eecs.berkeley.edu/~brewer/cs262/FFS.pdf
avoids long seek times, wasting space for tiny files
```

Linux's ext2 filesystem based on FFS

some other notable newer solutions (beyond what FFS/ext2 do) better handling of very large files avoiding linear directory searches

### xv6 filesystem performance issues

inode, block map stored far away from file data long seek times for reading files

#### unintelligent choice of file/directory data blocks

xv6 finds *first free block/inode* result: files/directory entries scattered about

blocks are pretty small — needs lots of space for metadata could change size? but waste space for small files large files have giant lists of blocks

linear searches of directory entries to resolve paths

block groups (AKA cluster groups)

disk

free inode data for block group 1 free inode map array block group 1 block group 2 block group 2

|             |            | block group 3          |      |         |
|-------------|------------|------------------------|------|---------|
| ock group 2 | map array  | data for block group 3 | map  | array 🔇 |
|             | free inode |                        | free | inode≥  |

block group 3

split disk into block groups each block group like a mini-filesystem

block groups

(AKA cluster groups)
super
block disk

| DIOCK ▼    | aisk                   |            |               |
|------------|------------------------|------------|---------------|
| free inode | data for block group 1 | free inode | data for b    |
| map array  | data for block group 1 | map array  |               |
| inodes     | blocks 1-8191          | inodes     | blocks {      |
| 0-1023     |                        | 1024–2047  |               |
|            | <del></del>            |            | $\overline{}$ |

| ock group 2 | free inode          | data for block group 3 | free inode          |
|-------------|---------------------|------------------------|---------------------|
|             | map array           |                        | map array S         |
| 3192–16383  | inodes<br>2048–3071 | blocks 16384–24575     | inodes<br>3072–409! |

split block + inode numbers across the groups inode in one block group can reference blocks in another (but would rather not)

# block groups

(AKA cluster groups) super

| block                                         |           |       | disk                   |       |       |                   |
|-----------------------------------------------|-----------|-------|------------------------|-------|-------|-------------------|
|                                               | free      | inode | data for block group 1 | free  | inode | data for b        |
| Щ                                             | map array |       | map                    | array |       |                   |
| for directories $\dot{/}$ , $/a/b/c$ , $/w/f$ |           |       |                        |       | for   | directories /a, / |

| dock group 2  | free | inode     | data for block group 3 | free    | inode |
|---------------|------|-----------|------------------------|---------|-------|
| Socit Broad 2 | map  | map array | map                    | array 🔇 |       |
| d, /q         |      | for di    | rectories /b, /a/b, /w |         | for   |

goal: *most data* for each directory within a block group directory entries + inodes + file data close on disk lower seek times!

#### block groups (AKA cluster groups)

(AKA cluster groups) super

| blo | ock<br>▼   | disk             |            |               |
|-----|------------|------------------|------------|---------------|
| ſ   | free inode | blocks           | free inode | $\overline{}$ |
| l   | map array  | for /bigfile.txt | map array  |               |

. .

| 5 | more blocks      | free | inode |          | more blocks      | free | inode   |
|---|------------------|------|-------|----------|------------------|------|---------|
| _ | for /bigfile.txt | map  | array | <u>:</u> | for /bigfile.txt | map  | array 🔇 |

large files might need to be split across block groups

### allocation within block groups

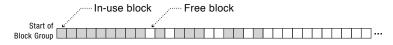

Expected typical arrangement.

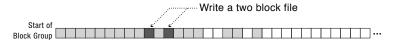

Small files fill holes near start of block group.

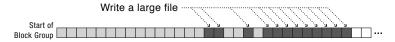

Large files fill holes near start of block group and then write most data to sequential range blocks.

### FFS block groups

```
making a subdirectory: new block group for inode + data (entries) in different
```

writing a file: same block group as directory, first free block intuition: non-small files get contiguous groups at end of block FFS keeps disk deliberately underutilized (e.g. 10% free) to ensure this

can wait until dirty file data flushed from cache to allocate blocks makes it easier to allocate contiguous ranges of blocks

### xv6 filesystem performance issues

inode, block map stored far away from file data long seek times for reading files

unintelligent choice of file/directory data blocks xv6 finds first free block/inode result: files/directory entries scattered about

blocks are pretty small — needs lots of space for metadata could change size? but waste space for small files large files have giant lists of blocks

linear searches of directory entries to resolve paths

### empirical file sizes

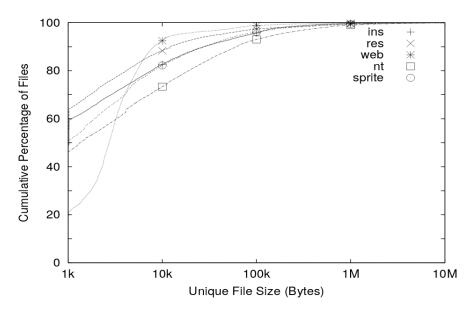

#### typical file sizes

most files are small sometimes 50+% less than 1kbyte often 80-95% less than 10kbyte

doens't mean large files are unimportant still take up most of the space biggest performance problems

#### fragments

FFS: a file's last block can be a *fragment* — only part of a block each block split into approx. 4 fragments each fragment has its own index

extra field in inode indicates that last block is fragment allows one block to store data for several small files

#### non-FFS changes

now some techniques beyond FFS

some of these supported by current filesystems, like

Microsoft's NTFS

Linux's ext4 (successor to ext2)

### xv6 filesystem performance issues

inode, block map stored far away from file data long seek times for reading files

unintelligent choice of file/directory data blocks xv6 finds first free block/inode result: files/directory entries scattered about

blocks are pretty small — needs lots of space for metadata could change size? but waste space for small files large files have giant lists of blocks

linear searches of directory entries to resolve paths

#### extents

large file? lists of many thousands of blocks is awkward ...and requires multiple reads from disk to get

solution: store extents: (start disk block, size) replaces or supplements block list

Linux's ext4 and Windows's NTFS both use this

#### allocating extents

challenge: finding contiguous sets of free blocks

FFS's strategy "first in block group" doesn't work well first several blocks likely to be 'holes' from deleted files

NTFS: scan block map for "best fit" look for big enough chunk of free blocks choose smallest among all the candidates

don't find any? okay: use more than one extent

### seeking with extents

challenge: finding byte X of the file

with block pointers: can compute index

with extents: need to scan ist?

#### exericse

filesystem has:

root directory with 2 subdirectories

```
(1MB = 1024KB; 1KB = 1024B)
    32B directory entries
    4B block pointers
    4KB blocks
    inode: 12 direct pointers, 1 indirect pointer, 1 double-indirect, 1
    triple-indirect
(a) how many inodes used?
(b) how many blocks (outside of inodes) with 1KB fragments?
[minimum w/partial blocks]
(c) how many blocks (outside of inodes) with block pointers
```

replaced by 8B extents (no fragments)? [compute minimum]

each subdirectory contains 3 512B files, 2 4MB files

### filesystem reliability

a crash happens — what's the state of my filesystem?

#### hard disk atomicity

interrupt a hard drive write?

write whole disk sector or corrupt it

hard drive stores checksum for each sector write interrupted? — checksum mismatch hard drive returns read error

#### reliability issues

#### is the filesystem in a consistent state?

do we know what blocks are free? do we know what files exist? is the data for files actually what was written?

also important topics, but won't spend much time on these:

what data will I lose if storage fails?

mirroring, erasure coding (e.g. RAID) — using multiple storage devices idea: if one storage device fails, other(s) still have data

what data will I lose if I make a mistake?

filesystem can store *multiple versions* 

"snapshots" of what was previously there

suppose we're moving a file from one directory to another on xv6 steps:

A: write new directory entry

B: overwrite (remove) old directory entry

suppose we're moving a file from one directory to another on xv6 steps:

A: write new directory entry

B: overwrite (remove) old directory entry

if we do A before B and crash happens after A:

can have extra pointer of file

problem: if old directory entry removed later, will get confused and free

the file!

suppose we're moving a file from one directory to another on xv6 steps:

A: write new directory entry

B: overwrite (remove) old directory entry

if we do A before B and crash happens after A:

can have extra pointer of file

problem: if old directory entry removed later, will get confused and free the file!

if we do B before A and crash happens after B: the file disappeared entirely!

suppose we're creating a new file

A: mark blocks as used in free block map

B: write inode for file

C: write directory entry for file

suppose we're creating a new file

A: mark blocks as used in free block map

B: write inode for file

C: write directory entry for file

if we do A before B+C and crash happens after A: have blocks we can't use (not free), but which are unused

suppose we're creating a new file

A: mark blocks as used in free block map

B: write inode for file

C: write directory entry for file

if we do A before B+C and crash happens after A: have blocks we can't use (not free), but which are unused

if we do B before A+C and crash happens after B: have inode we can't use (not free), but which is not really used

suppose we're creating a new file

A: mark blocks as used in free block map

B: write inode for file

C: write directory entry for file

if we do A before B+C and crash happens after A: have blocks we can't use (not free), but which are unused

if we do B before A+C and crash happens after B: have inode we can't use (not free), but which is not really used

if we do C before A+B and crash happens after C: have directory entry that points to junk — will behave weirdly

## beyond ordering

recall: updating a sector is atomic happens entirely or doesn't

can we make filesystem updates work this way?

### beyond ordering

recall: updating a sector is atomic happens entirely or doesn't

can we make filesystem updates work this way?

yes — 'just' make updating one sector do the update

### concept: transaction

transaction: bunch of updates that happen all at once

implementation trick: one update means transaction "commits" update done — whole transaction happened update not done — whole transaction did not happen

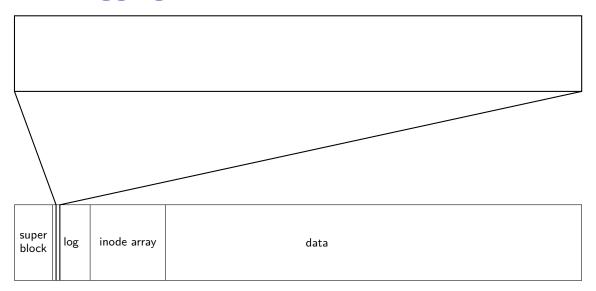

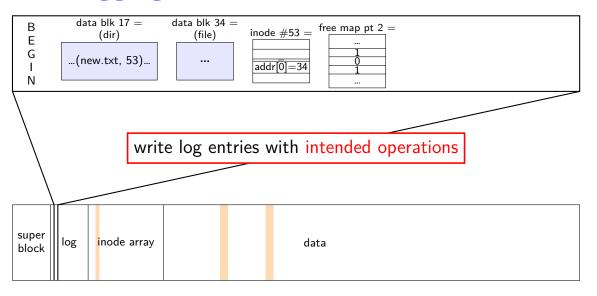

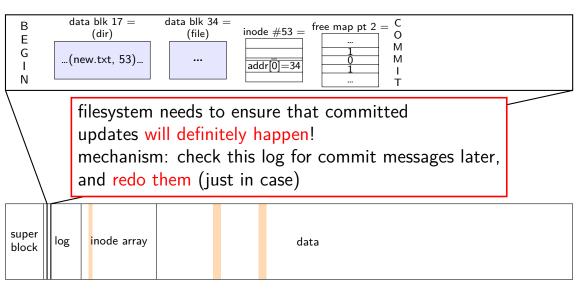

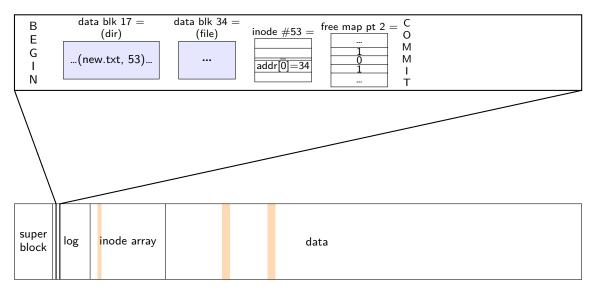

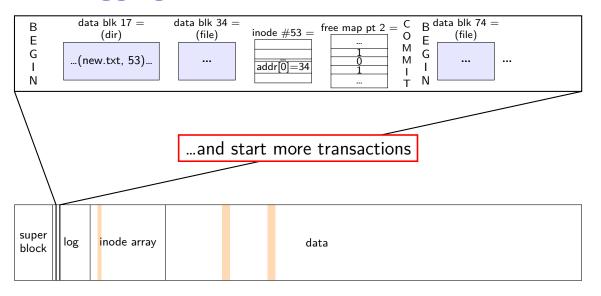

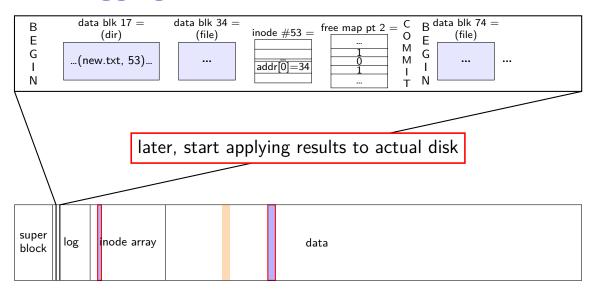

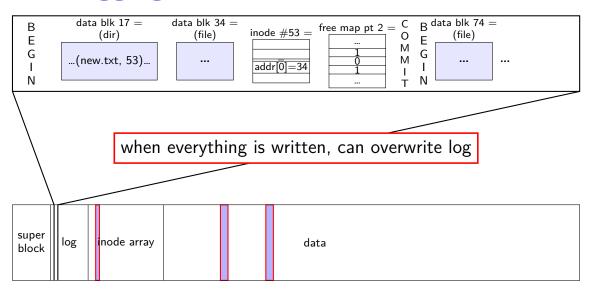

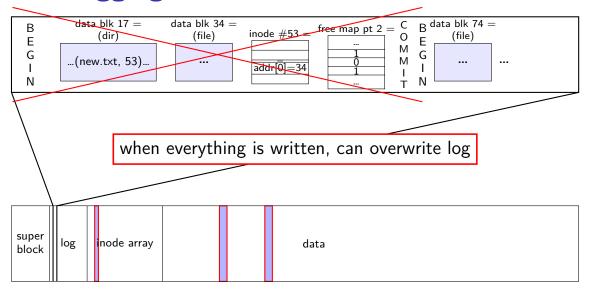

normal operation

```
write to log transaction steps:
     data blocks to create
     directrry entry, inode to write
     directory inode (size, time)
     update
write to log "commit transaction"
in any order:
     update file data blocks
     update directory entry
     update file inode
     update directory inode
reclaim space in log
     "garbage collection"
```

normal operation

#### write to log transaction steps:

data blocks to create directory entry, inode to write directory inode (size, time) update

write to log "commit transaction" in any order:

update file data blocks update directory entry update file inode update directory inode

reclaim space in log
"garbage collection"

crash before *commit*? file not created no partial operation to real data

normal operation

```
write to log transaction steps:
data blocks to create
directory entry, inode to write
directory inode (size, time)
update
```

write to log "commit transaction" in any order:

update file data blocks update directory entry update file inode update directory inode

reclaim space in log
"garbage collection"

crash after commit?
file created
promise: will perform logged updates
(after system reboots/recovers)

normal operation

```
write to log transaction steps:
     data blocks to create
     directrry entry, inode to write
     directory inode (size, time)
     update
write to log "commit transaction"
in any order:
     update file data blocks
     update directory entry
     update file inode
     update directory inode
reclaim space in log
     "garbage collection"
```

normal operation

recovery

write to log transaction steps:
data blocks to create
direcotry entry, inode to write
directory inode (size, time)
update

write to log "commit transaction" in any order:

update file data blocks update directory entry update file inode update directory inode

reclaim space in log
"garbage collection"

read log and...

ignore any operation with no "commit"

redo any operation with "commit"

already done? — okay, setting inode twice

reclaim space in log

### idempotency

logged operations should be *okay to do twice* = *idempotent* 

good example: set inode link count to 4

bad example: increment inode link count

good example: overwrite inode number X with new value as long as last committed inode value in log is right...

bad example: allocate new inode with particular contents

good example: overwrite data block with new value

bad example: append data to last used block of file

## redo logging summary

write intended operation to the log before ever touching 'real' data in format that's safe to do twice

write marker to commit to the log if exists, the operation will be done eventually

actually update the real data

### redo logging and filesystems

filesystems that do redo logging are called *journalling filesystems* 

# backup slides

```
struct ext2_inode {
   le16 i_mode;
                          /* File mode */
   le16 i uid;
                          /* Low 16 bits of Owner Uid */
   __le32 i_size;
                          /* Size in bytes */
   le32 i atime; /* Access time */
   __le32 i_ctime; /* Creation time */
   __le32 i_mtime; /* Modification time */
   __le32 i_dtime; /* Deletion Time */
   le16 i gid;
                        /* Low 16 bits of Group Id */
   __le16 i_links_count; /* Links count */
   __le32 i_blocks; /* Blocks count */
   le32 i flags; /* File flags */
   __le32 i_block[EXT2_N_BLOCKS]; /* Pointers to blocks */
   . . .
};
```

```
struct ext2_inode {
    __le16 i_mode;
                                /* File mode */
    __le16 i_uid;
                                /* Low 16 bits of Owner Uid */
    __le32 i_size;
                              /* Size in bytes */
    le32 i atime; /* Access time */
    le32 i ctime; /* Creation time */
    type (regular, directory, device)
and permissions (read/write/execute for owner/group/others)
    __lero i_tinks_count;
    __le32 i_blocks; /* Blocks count */
    le32 i flags; /* File flags */
    __le32 i_block[EXT2_N_BLOCKS]; /* Pointers to blocks */
    . . .
};
```

```
struct ext2_inode {
                            /* File mode */
/* Low 16 bits owner and group
   __le16 i_mode;
   le16 i uid;
   le32 i_size;
                             /* Size in bytes */
   __le32 i_atime; /* Access time */
   __le32 i_ctime; /* Creation time */
   __le32 i_mtime; /* Modification time */
   __le32 i_dtime; /* Deletion Time */
   le16 i gid; /* Low 16 bits of Group Id */
   __le16 i_links_count; /* Links count */
   __le32 i_blocks; /* Blocks count */
   le32 i flags; /* File flags */
   __le32 i_block[EXT2_N_BLOCKS]; /* Pointers to blocks */
   . . .
};
```

```
struct ext2_inode {
   __le16 i_mode;
                            /* File mod
/* Low 16 bunch of times
   le16 i uid;
   __le32 i_size;
                             /* Size in bytes */
   le32 i atime; /* Access time */
   __le32 i_ctime; /* Creation time */
   __le32 i_mtime; /* Modification time */
   __le32 i_dtime; /* Deletion Time */
   le16 i_gid;
                        /* Low 16 bits of Group Id */
   __le16 i_links_count; /* Links count */
   __le32 i_blocks; /* Blocks count */
   le32 i flags; /* File flags */
   __le32 i_block[EXT2_N_BLOCKS]; /* Pointers to blocks */
   . . .
};
```

```
struct ext2_inode {
   __le16 i_mod __le16 i_uid similar pointers like xv6 FS — but more indirection
                           /* Size in bytes */
   __le32 i_size;
   __le32 i_atime; /* Access time */
   __le32 i_ctime; /* Creation time */
   __le32 i_mtime; /* Modification time */
   __le32 i_dtime; /* Deletion Time */
   __le16 i_gid; /* Low 16 bits of Group Id */
   __le16 i_links_count; /* Links count */
   __le32 i_blocks; /* Blocks count */
   le32 i flags; /* File flags */
   __le32 i_block[EXT2_N_BLOCKS]; /* Pointers to blocks */
    . . .
};
```

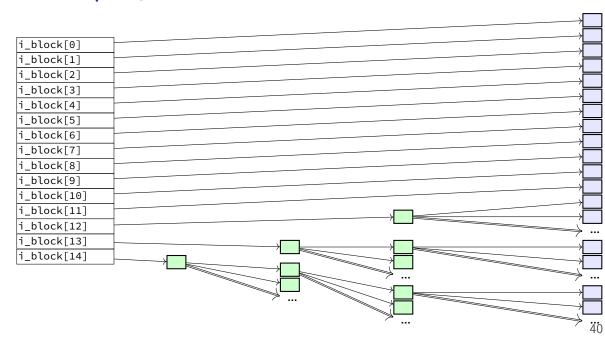

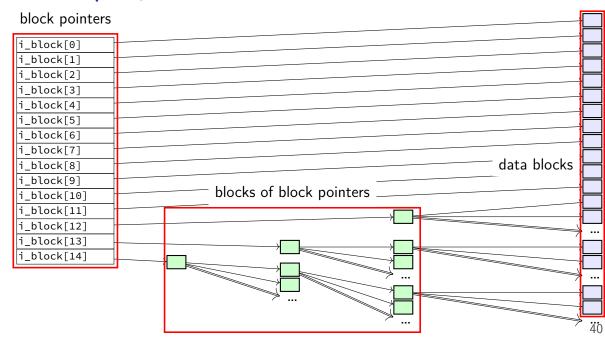

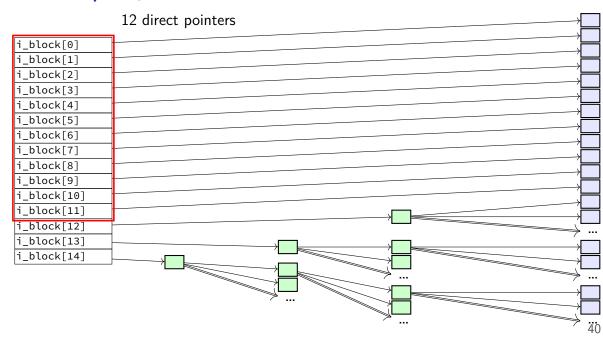

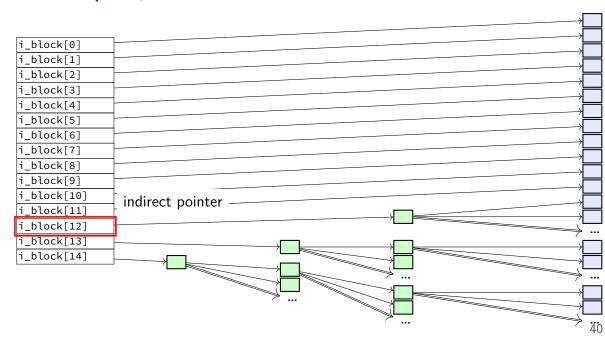

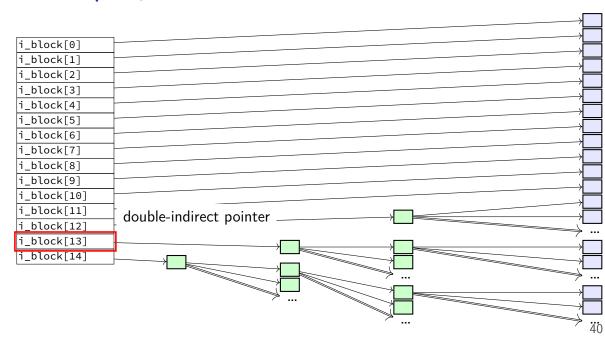

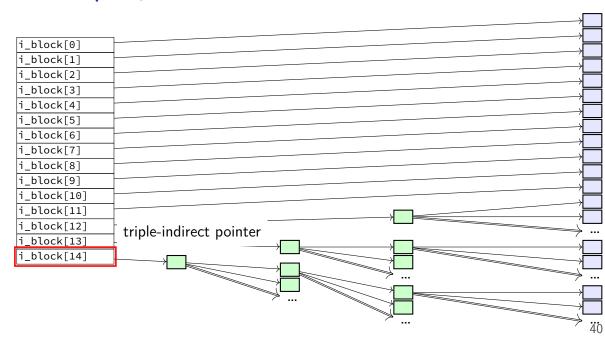

#### ext2 indirect blocks

- 12 direct block pointers
- 1 indirect block pointer pointer to block containing more direct block pointers
- 1 double indirect block pointer pointer to block containing more indirect block pointers
- 1 triple indirect block pointer pointer to block containing more double indirect block pointers

#### ext2 indirect blocks

- 12 direct block pointers
- 1 indirect block pointer pointer to block containing more direct block pointers
- 1 double indirect block pointer pointer to block containing more indirect block pointers
- 1 triple indirect block pointer pointer to block containing more double indirect block pointers

exercise: if 1K blocks, 4 byte block pointers, how big can a file be?

# ext2 indirect blocks (2)

- 12 direct block pointers
- 1 indirect block pointer
- 1 double indirect block pointer
- 1 triple indirect block pointer
- exercise: if 1K ( $2^{10}$  byte) blocks, 4 byte block pointers, how does OS find byte  $2^{15}$  of the file?
  - (1) using indirect pointer or double-indirect pointer in inode?
  - (2) what index of block pointer array pointed to by pointer in inode?

#### exercise

say xv6 filesystem with:

64-byte inodes (12 direct + 1 indirect pointer)

16-byte directory entries

512 byte blocks

2-byte block pointers

how many blocks (not storing inodes) is used to store a directory of 200 30464B ( $29 \cdot 1024 + 256$  byte) files?

remember: blocks could include blocks storing data or block pointers or directory enties

how many blocks is used to store a directory of 2000 3KB files?

# recall: FAT: file creation (1)

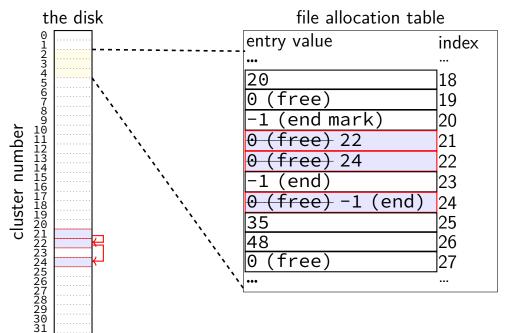

# recall: FAT: file creation (2)

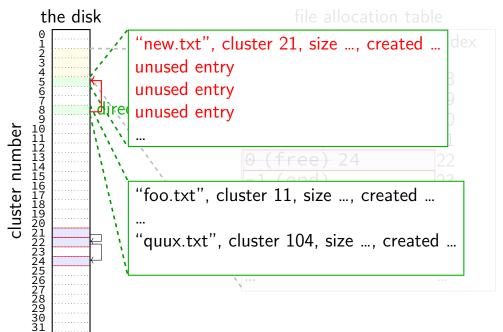

### exercise: FAT file creation

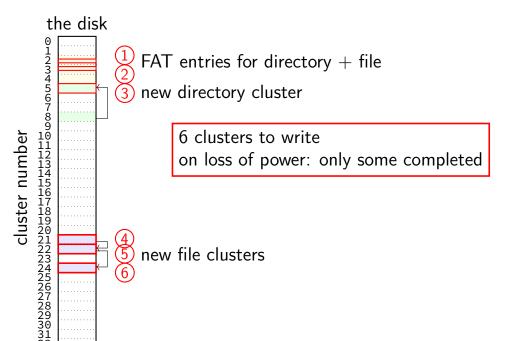

#### exercise: FAT file creation

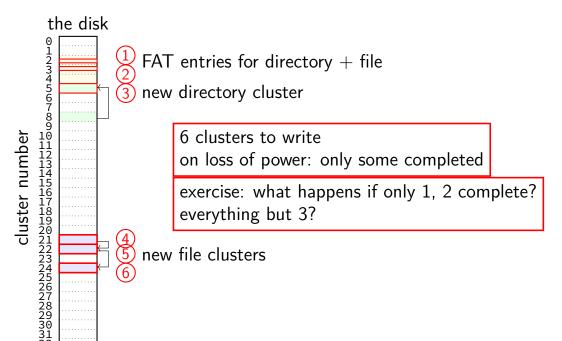

### exercise: FAT ordering

(creating a file that needs new cluster of direntries)

- 1. FAT entry for extra directory cluster
- 2. FAT entry for new file clusters
- 3. file clusters
- 4. file's directory entry (in new directory cluster)

#### what ordering is best if a crash happens in the middle?

- A. 1, 2, 3, 4
- B. 4, 3, 1, 2
- C. 1, 3, 4, 2
- D. 3, 4, 2, 1
- E. 3, 1, 4, 2

## exercise: xv6 FS ordering

(creating a file that neeeds new block of direntries)

- 1. free block map for new directory block
- 2. free block map for new file block
- 3. directory inode
- 4. new file inode
- 5. new directory entry for file (in new directory block)
- 6. file data blocks

what ordering is best if a crash happens in the middle?

- A. 1, 2, 3, 4, 5, 6
- B. 6, 5, 4, 3, 2, 1
- C. 1, 2, 6, 5, 4, 3
- D. 2, 6, 4, 1, 5, 3
- E. 3, 4, 1, 2, 5, 6

### inode-based FS: careful ordering

mark blocks as allocated before referring to them from directories write data blocks before writing pointers to them from inodes write inodes before directory entries pointing to it remove inode from directory before marking inode as free or decreasing link count, if there's another hard link

idea: better to waste space than point to bad data

### recovery with careful ordering

avoiding data loss  $\rightarrow$  can 'fix' inconsistencies programs like fsck (filesystem check), chkdsk (check disk) run manually or periodically or after abnormal shutdown

## inode-based FS: creating a file

normal operation

allocate data block write data block update free block map update file inode update directory entry filename+inode number update directry inode modification time

## inode-based FS: creating a file

normal operation

allocate data block write data block update free block map update file inode update directory entry filename+inode number update directry inode modification time

general rule: better to waste space than point to bad data

mark blocks/inodes used before writing

## inode-based FS: creating a file

normal operation

recovery (fsck)

allocate data block
write data block
update free block map
update file inode
update directory entry
filename+inode number

update directry inode

modification time

read all directory entries

scan all inodes

free unused inodes unused = not in directory

free unused data blocks unused = not in inode lists

scan directories for missing update/access times

#### inode-based FS: exercise: unlink

what order to remove a hard link (= directory entry) for file?

- 1. overwrite directroy entry for file
- 2. decrement link count in inode (but link count still > 1 so don't remove)

assume not the last hard link

#### inode-based FS: exercise: unlink

what order to remove a hard link (= directory entry) for file?

- 1. overwrite directroy entry for file
- 2. decrement link count in inode (but link count still > 1 so don't remove)

assume not the last hard link

what does recovery operation do?

#### inode-based FS: exercise: unlink last

what order to remove a hard link (= directory entry) for file?

- 1. overwrite last directroy entry for file
- 2. mark inode as free (link count = 0 now)
- 3. mark inode's data blocks as free

assume is the last hard link

#### inode-based FS: exercise: unlink last

what order to remove a hard link (= directory entry) for file?

- 1. overwrite last directroy entry for file
- 2. mark inode as free (link count = 0 now)
- 3. mark inode's data blocks as free

assume is the last hard link

what does recovery operation do?

#### fsck

```
Unix typically has an fsck utility
Windows equivalent: chkdsk
```

checks for filesystem consistency

is a data block marked as used that no inodes uses? is a data block referred to by two different inodes? is a inode marked as used that no directory references? is the link count for each inode = number of directories referencing it?

assuming careful ordering, can fix errors after a crash without loss maybe can fix other errors, too

#### fsck costs

my desktop's filesystem: 2.4M used inodes; 379.9M of 472.4M used blocks

recall: check for data block marked as used that no inode uses:

read blocks containing all of the 2.4M used inodes add each block pointer to a list of used blocks if they have indirect block pointers, read those blocks, too get list of all used blocks (via direct or indirect pointers) compare list of used blocks to actual free block bitmap

pretty expensive and slow

### running fsck automatically

common to have "clean" bit in superblock last thing written (to set) on shutdown first thing written (to clear) on startup on boot: if clean bit clear, run fsck first

### ordering and disk performance

recall: seek times

would like to order writes based on locations on disk write many things in one pass of disk head write many things in cylinder in one rotation

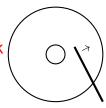

## ordering and disk performance

recall: seek times

would like to order writes based on locations on disk write many things in one pass of disk head write many things in cylinder in one rotation

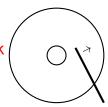

ordering constraints make this hard:

free block map for file (start), then file blocks (middle), then...

file inode (start), then directory (middle), ...

### beyond mirroring

mirroring seems to waste a lot of space

10 disks of data? mirroring  $\rightarrow$  20 disks

10 disks of data? how good can we do with 15 disks?

best possible: lose 5 disks, still okay can't do better or it wasn't really 10 disks of data

schemes that do this based on *erasure codes*erasure code: encode data in way that handles parts missing (being erased)

### erasure code example

store 2 disks of data on 3 disks

recompute original 2 disks of data from any 2 of the 3 disks

extra disk of data: some formula based on the original disks common choice: bitwise XOR

common set of schemes like this: RAID Redundant Array of Independent Disks

### snapshots

filesystem snapshots

idea: filesystem keeps old versions of files around accidental deletion? old version stil there eventually discard some old versions

can access snapshot of files at prior time

### snapshots

filesystem snapshots

idea: filesystem keeps old versions of files around accidental deletion? old version stil there eventually discard some old versions

can access snapshot of files at prior time

mechanism: copy-on-write

changing file makes new copy of filesystem

common parts shared between versions

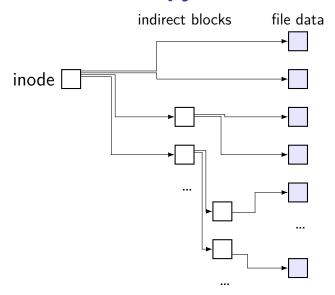

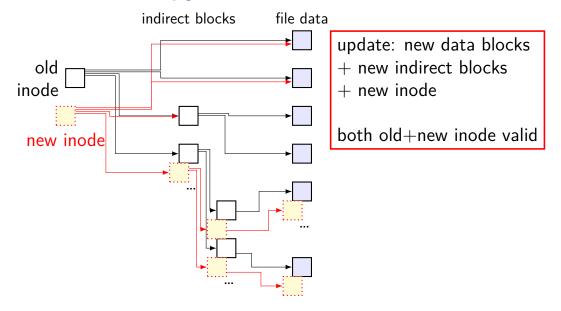

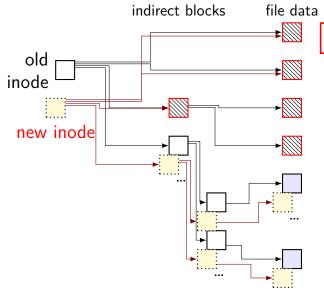

unchanged parts of file shared

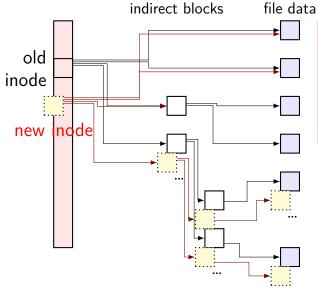

challenge: FFS/xv6/ext2 design has big array of inodes don't want to write new copy

of entire inode array

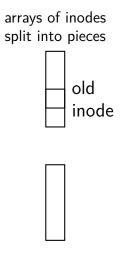

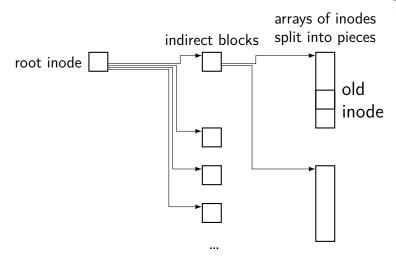

...

62

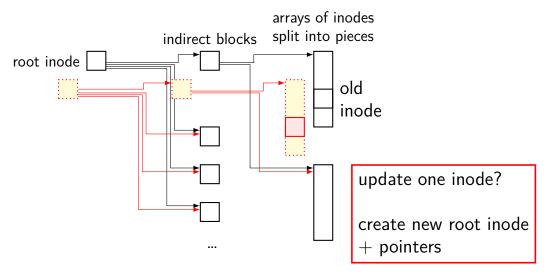

•••

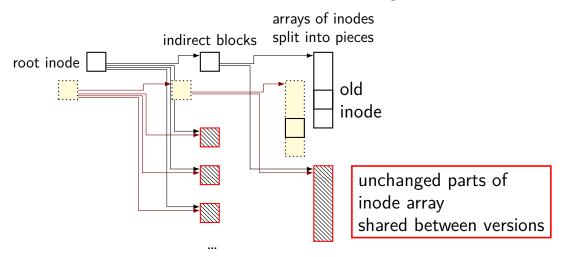

••

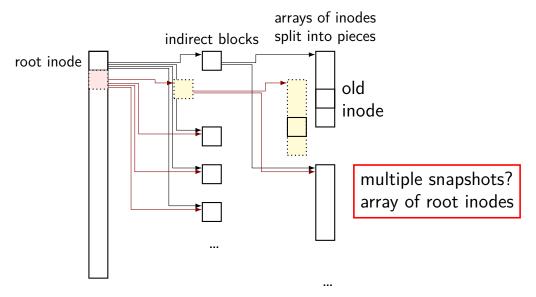

### copy-on-write indirection

file update = replace with new version array of versions of entire filesystem

only copy modified parts keep reference counts, like for paging assignment

lots of pointers — only change pointers where modifications happen

### snapshots in practice

ZFS supports this (if turned on)

example: .zfs/snapshots/11.11.18-06 pseudo-directory

contains contents of files at 11 November 2018 6AM

### multiple copies

FAT: multiple copies of file allocation table and header

in inode-based filesystems: often multiple copies of superblocks

if part of disk's data is lost, have an extra copy always update both copies hope: disk failure to small group of sectors

hope: enough to recover most files on disk failure

extra copy of metadata that is important for all files

but won't recover specific files/directories whose data was lost

# mirroring whole disks

alternate strategy: write everything to two disks

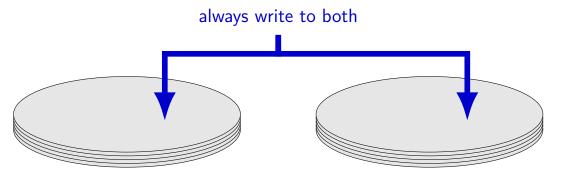

# mirroring whole disks

alternate strategy: write everything to two disks

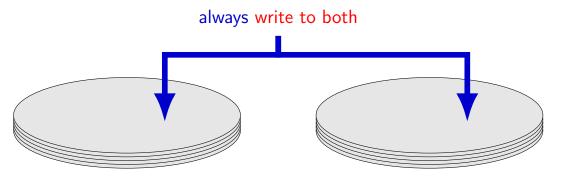

### mirroring whole disks

alternate strategy: write everything to two disks

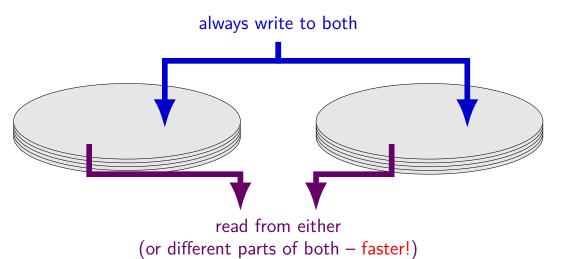

### beyond mirroring

mirroring seems to waste a lot of space

10 disks of data? mirroring  $\rightarrow$  20 disks

10 disks of data? how good can we do with 15 disks?

best possible: lose 5 disks, still okay can't do better or it wasn't really 10 disks of data

schemes that do this based on *erasure codes*erasure code: encode data in way that handles parts missing (being erased)

### erasure code example

store 2 disks of data on 3 disks

recompute original 2 disks of data from any 2 of the 3 disks

extra disk of data: some formula based on the original disks common choice: bitwise XOR

common set of schemes like this: RAID Redundant Array of Independent Disks